## **INDICE**

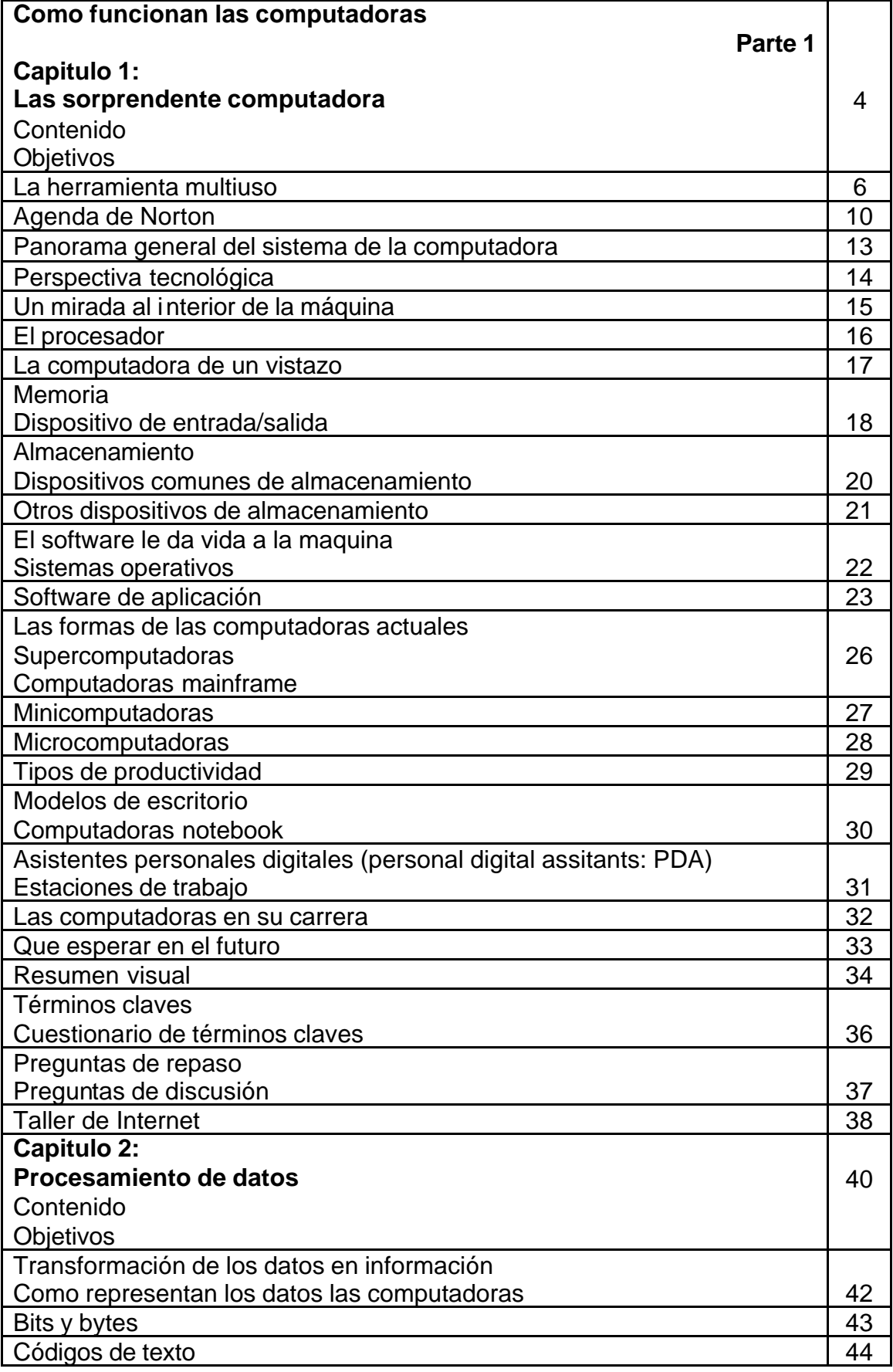

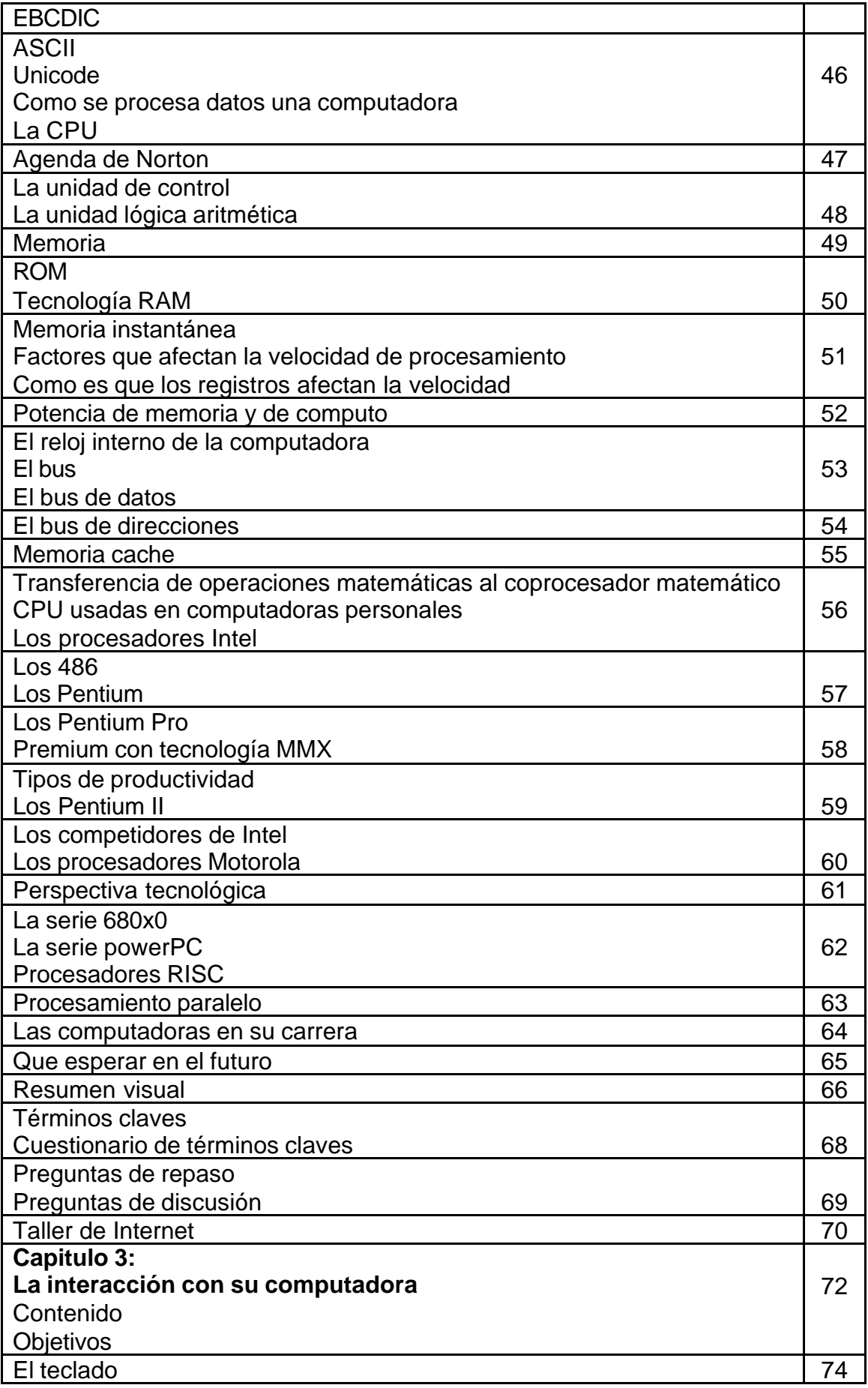

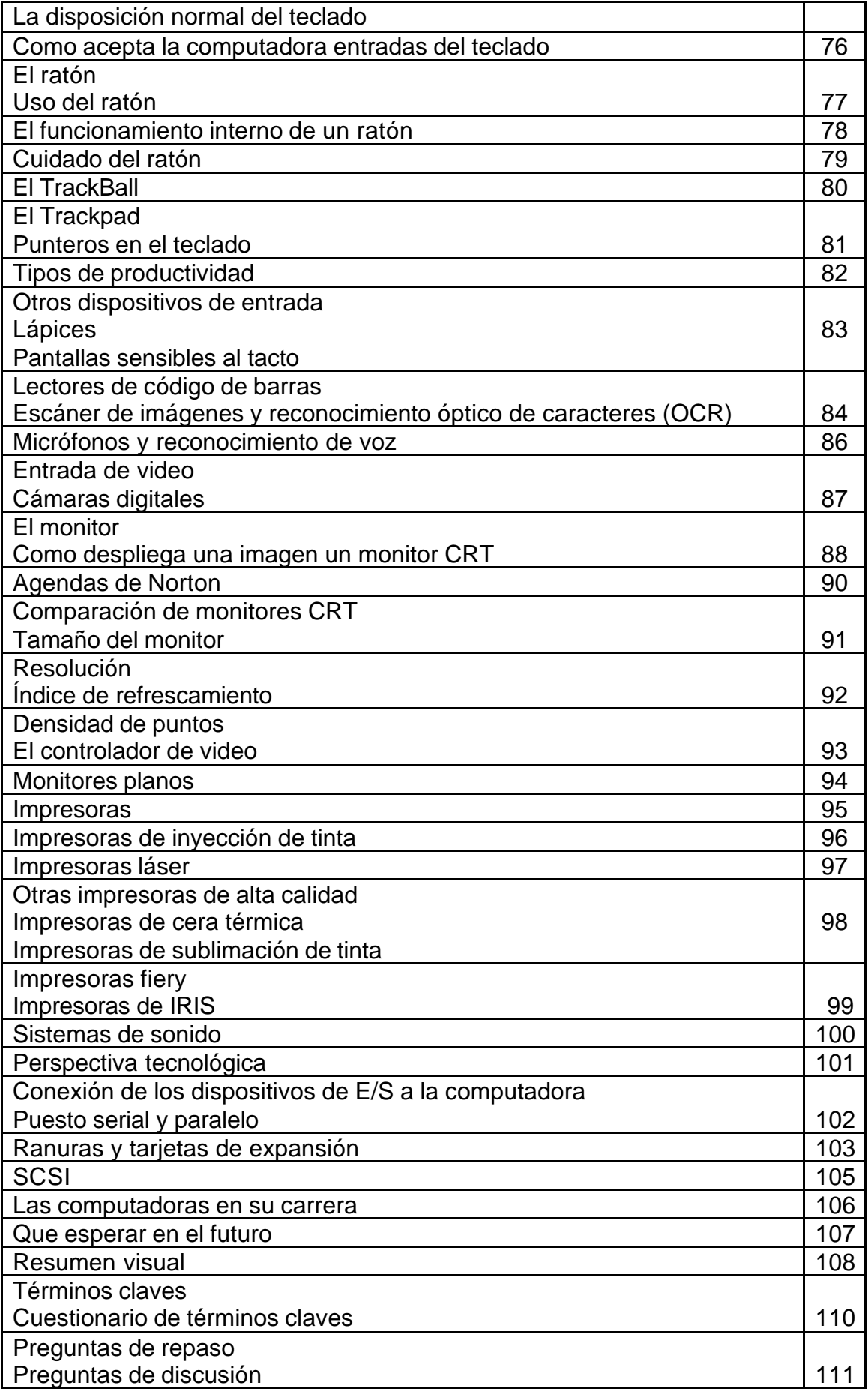

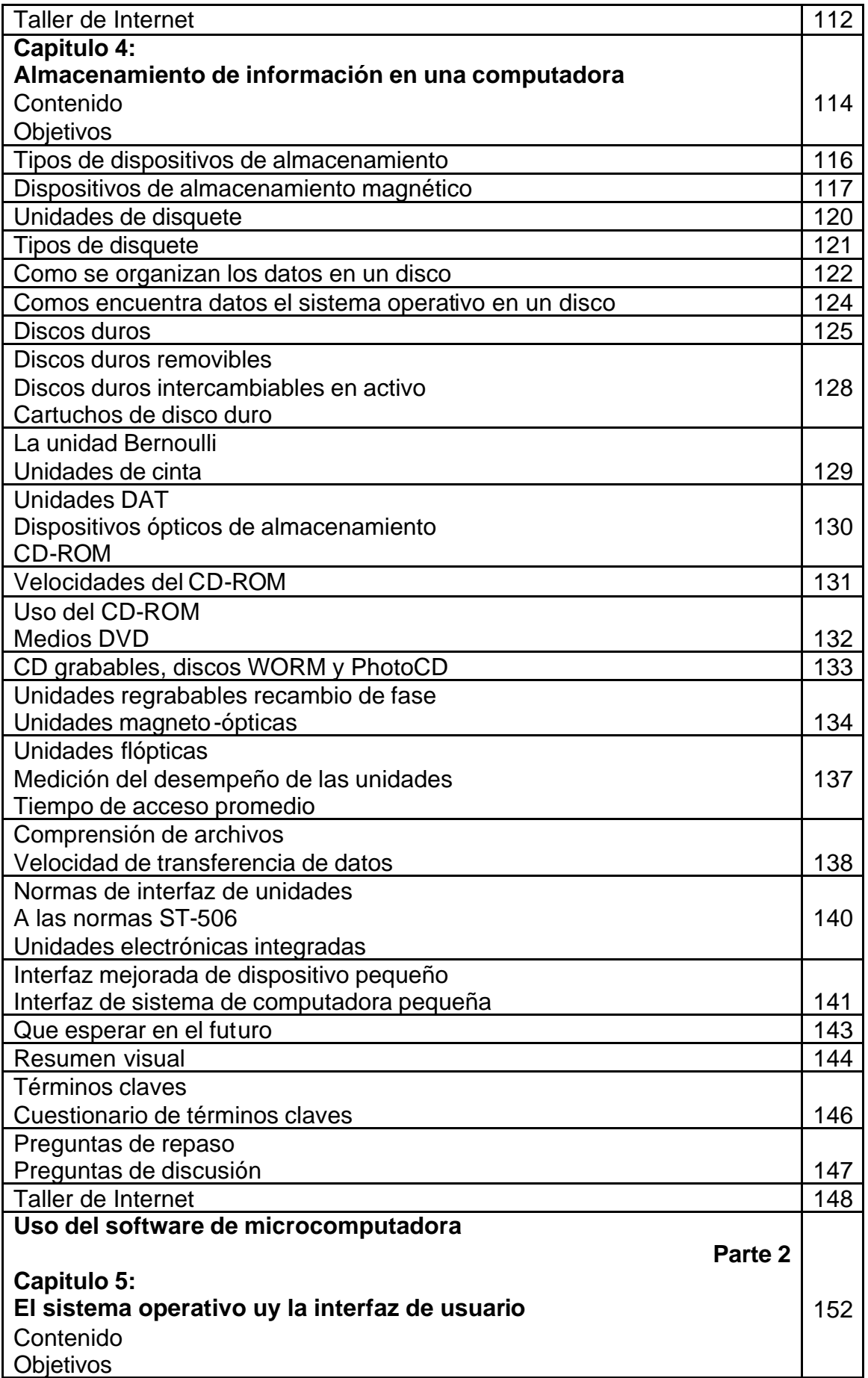

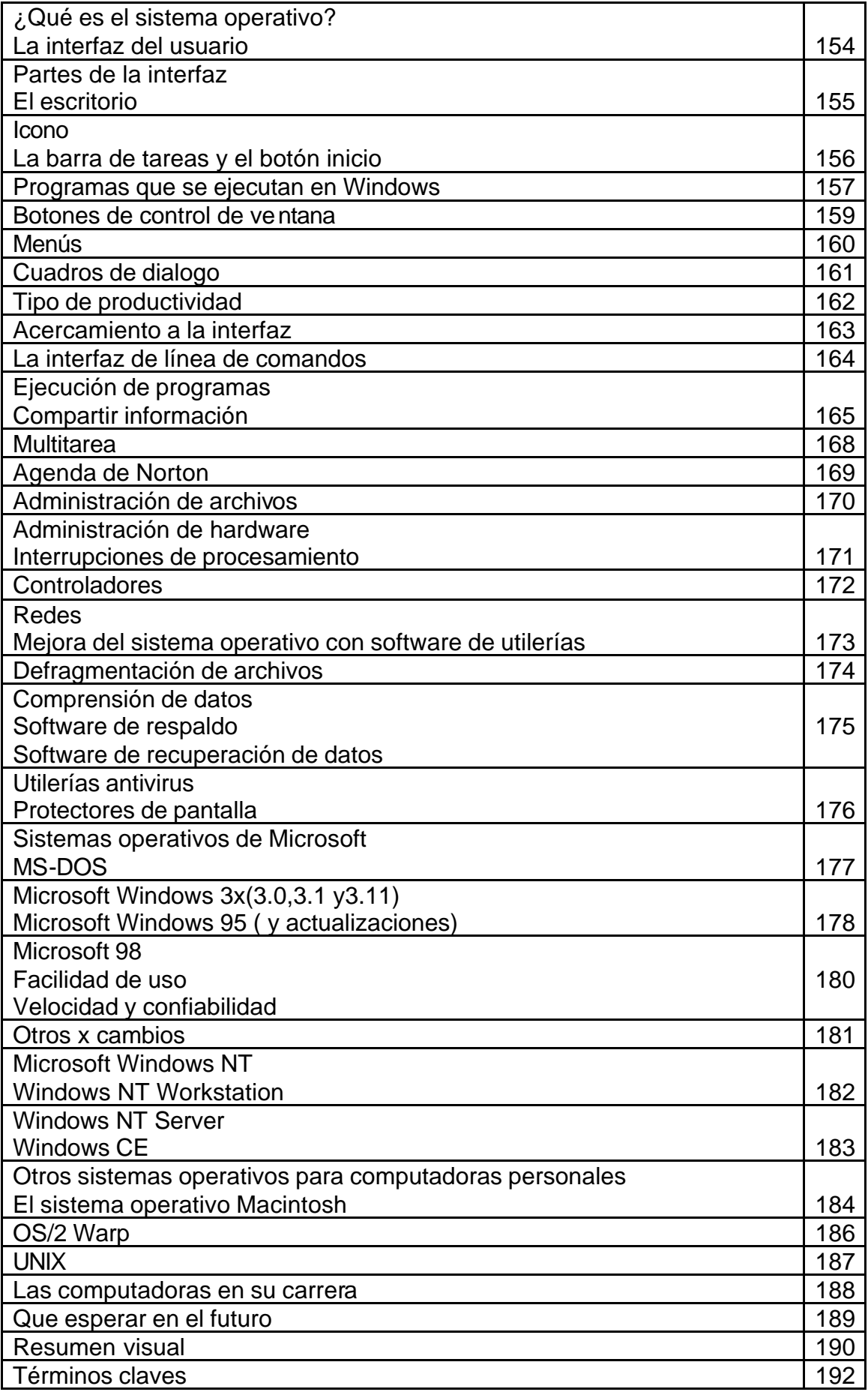

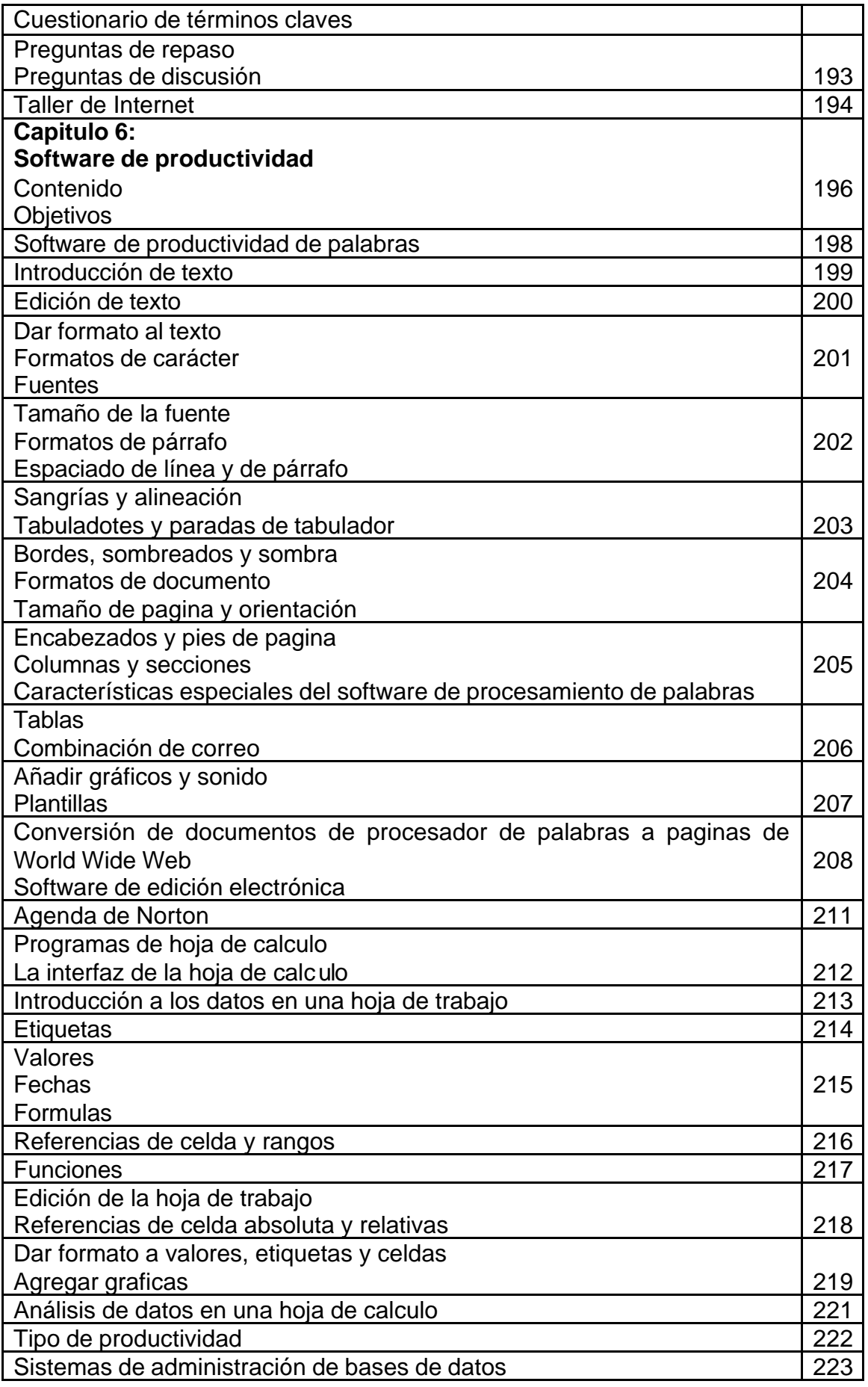

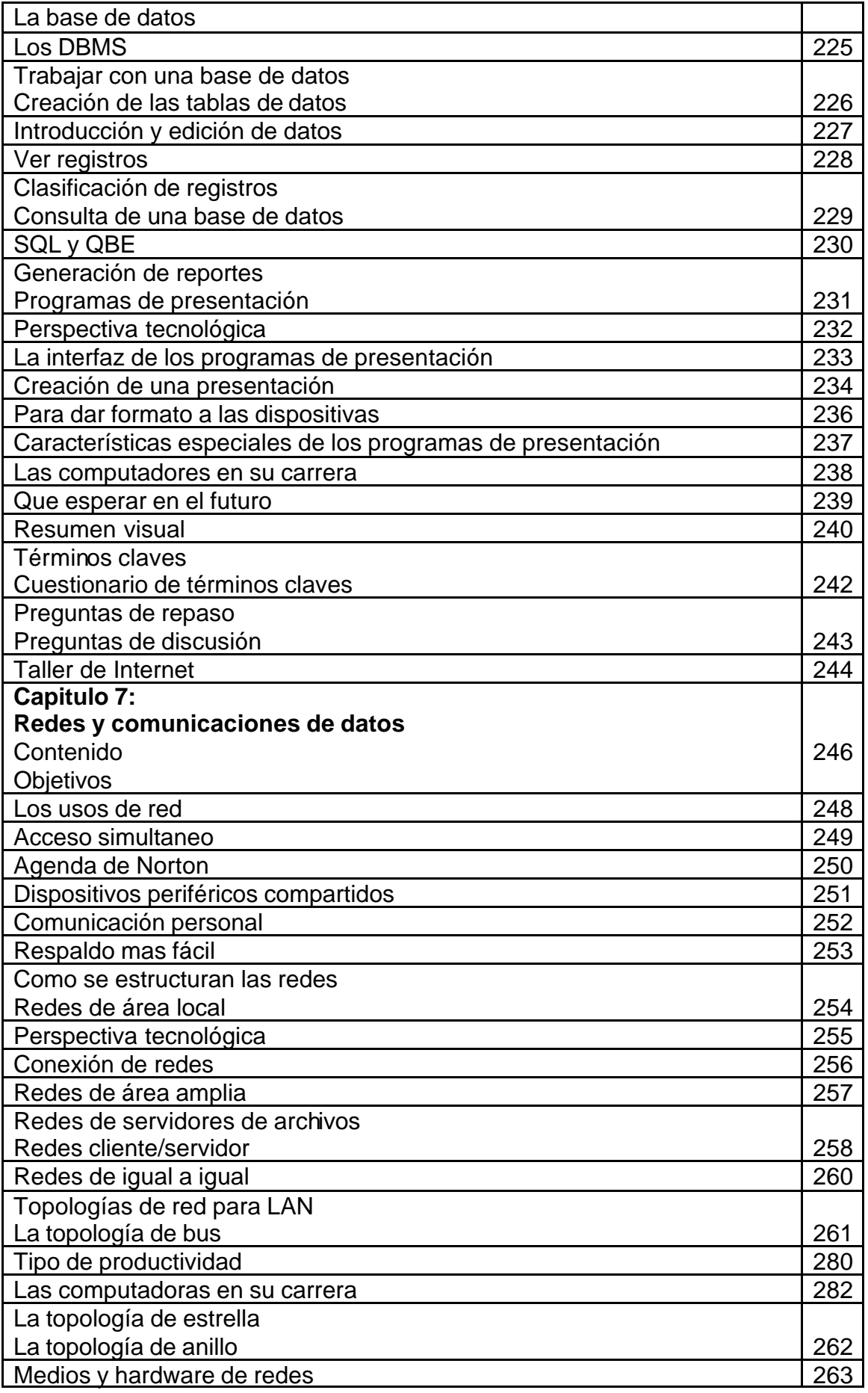

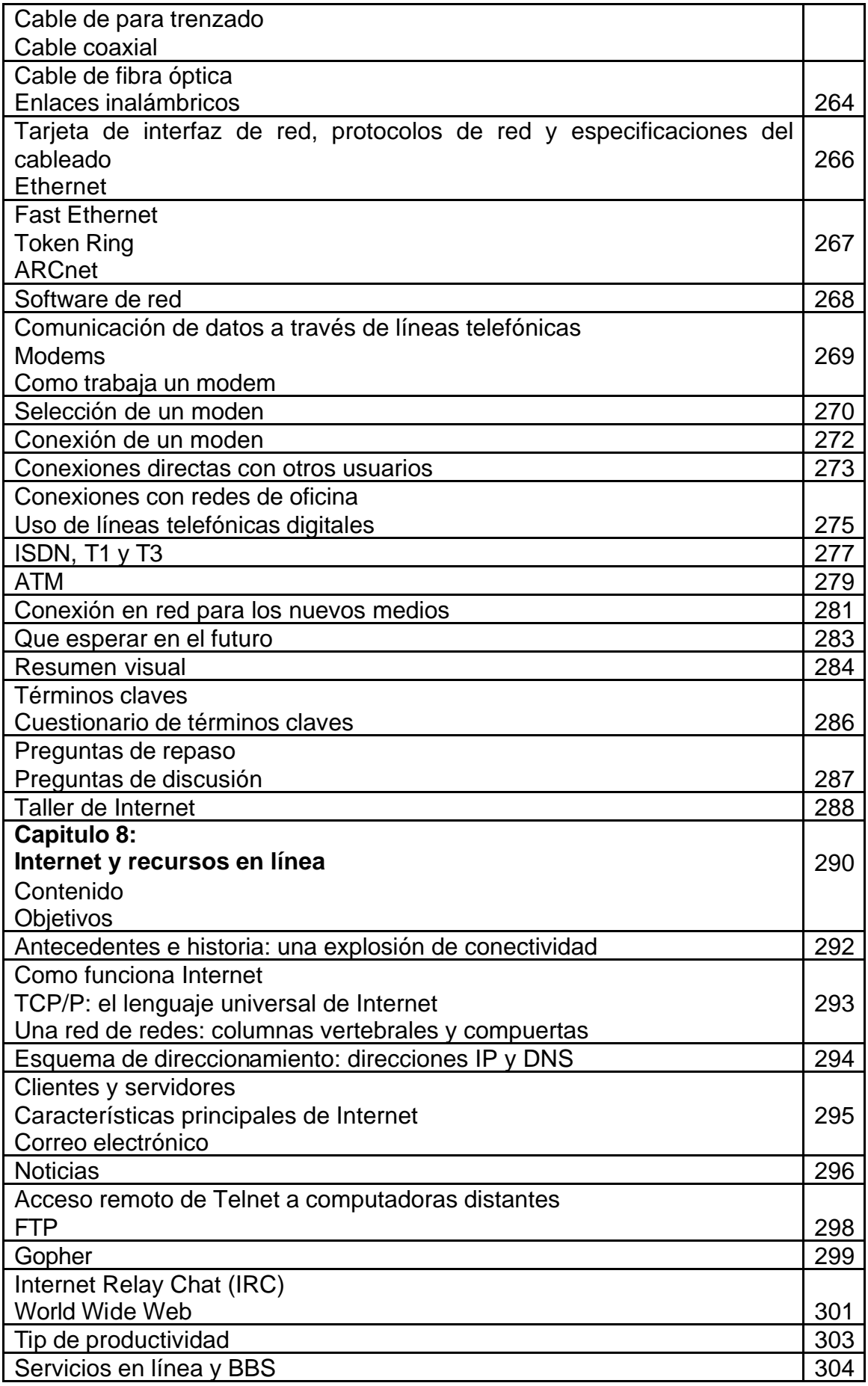

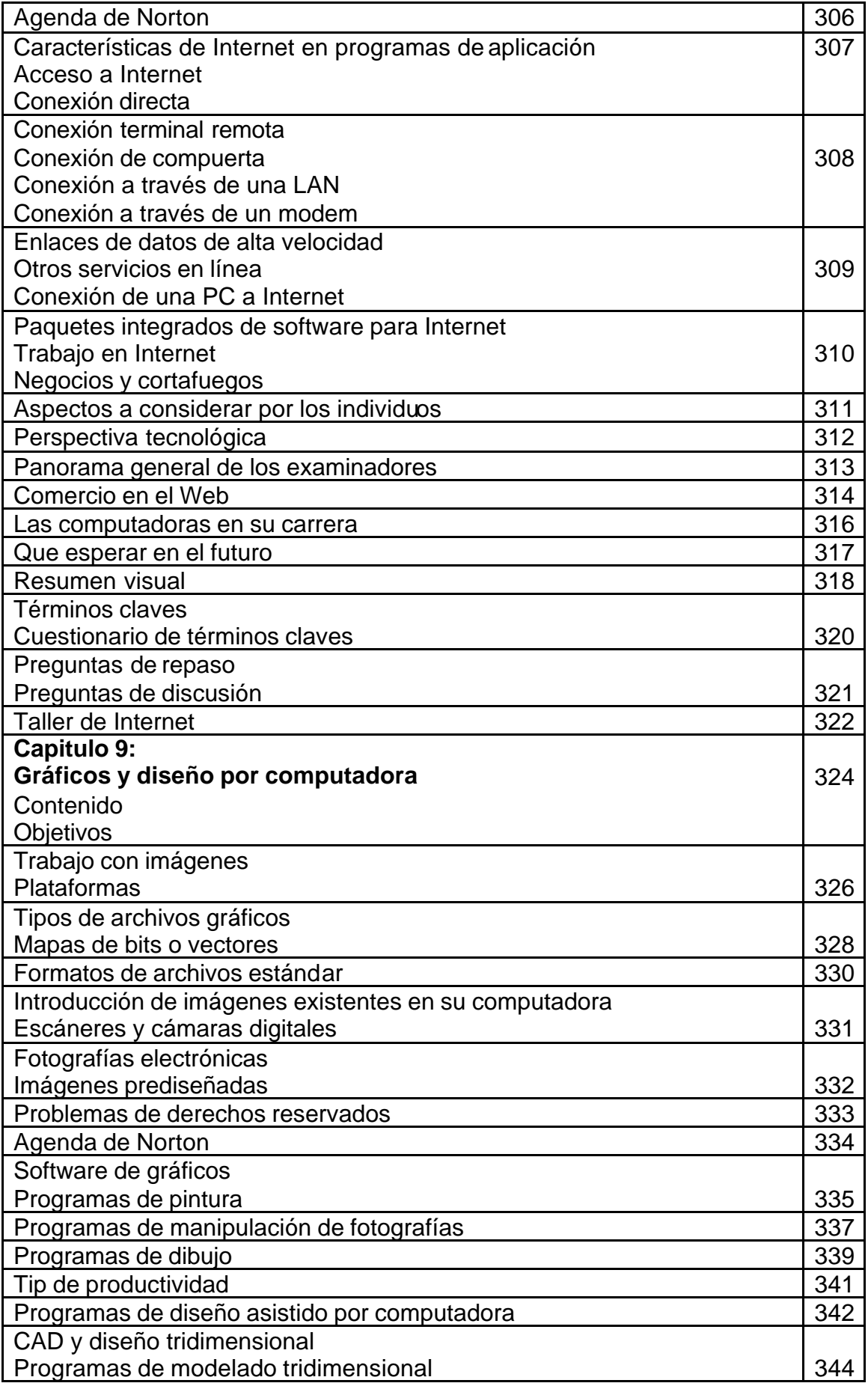

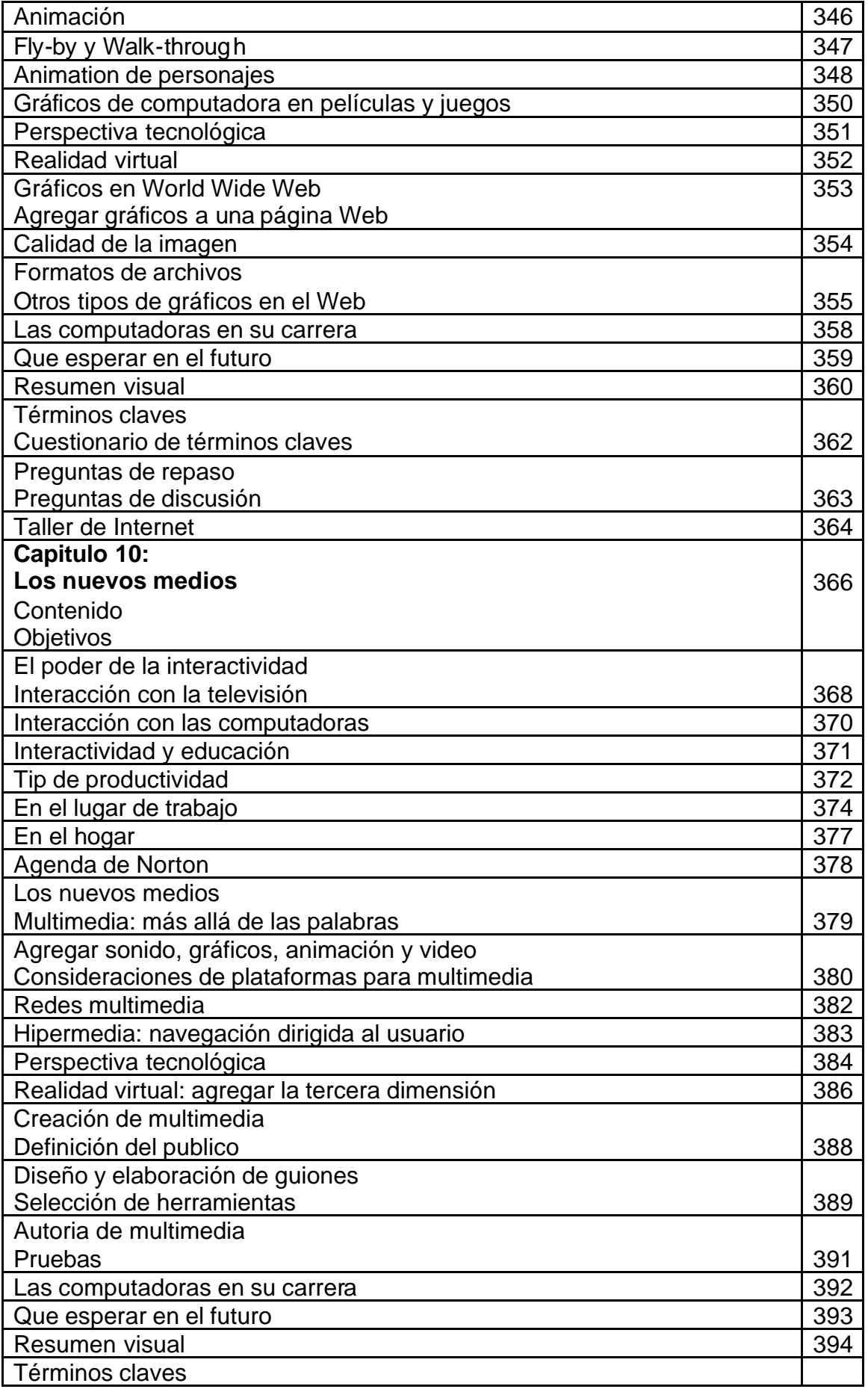

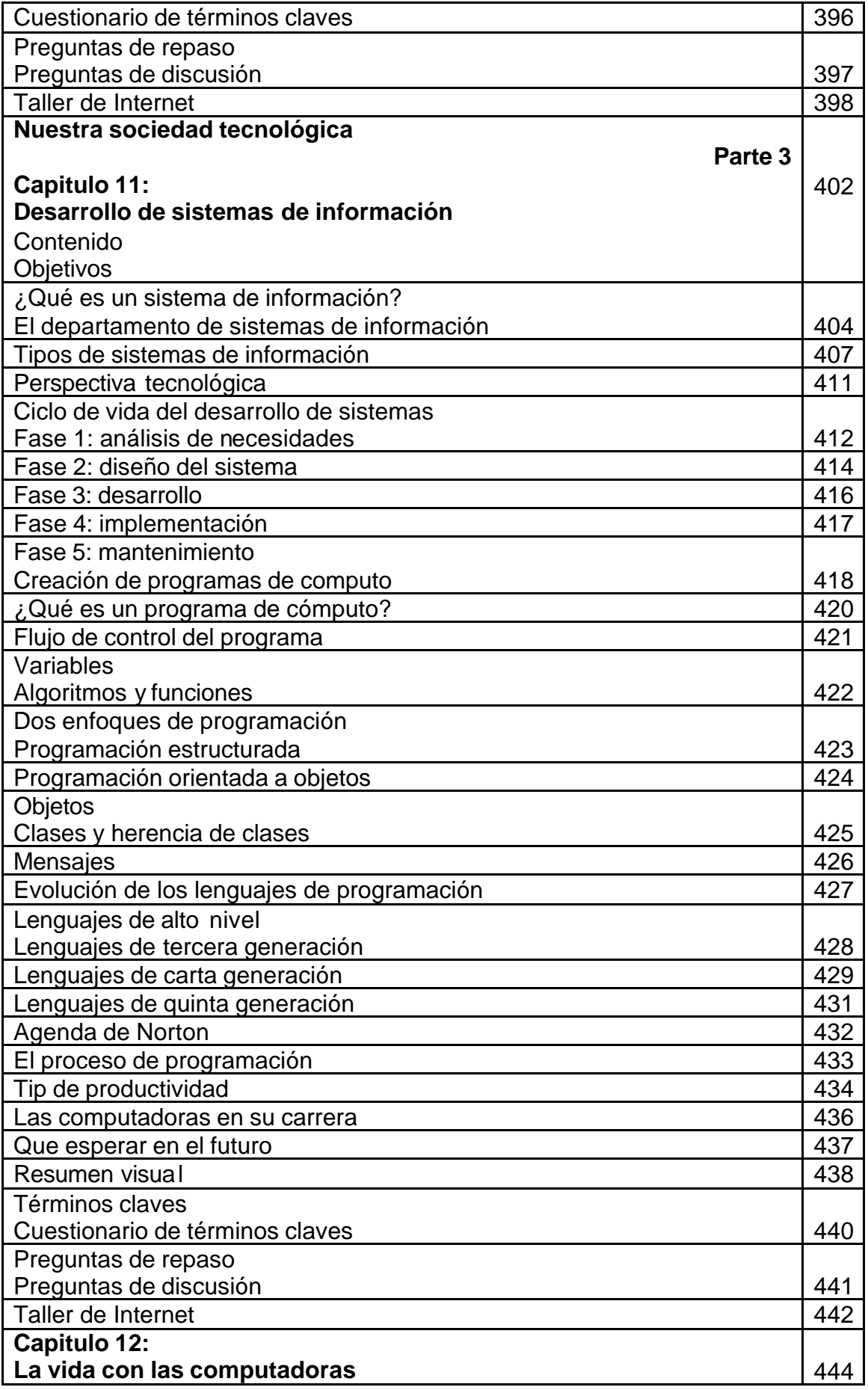

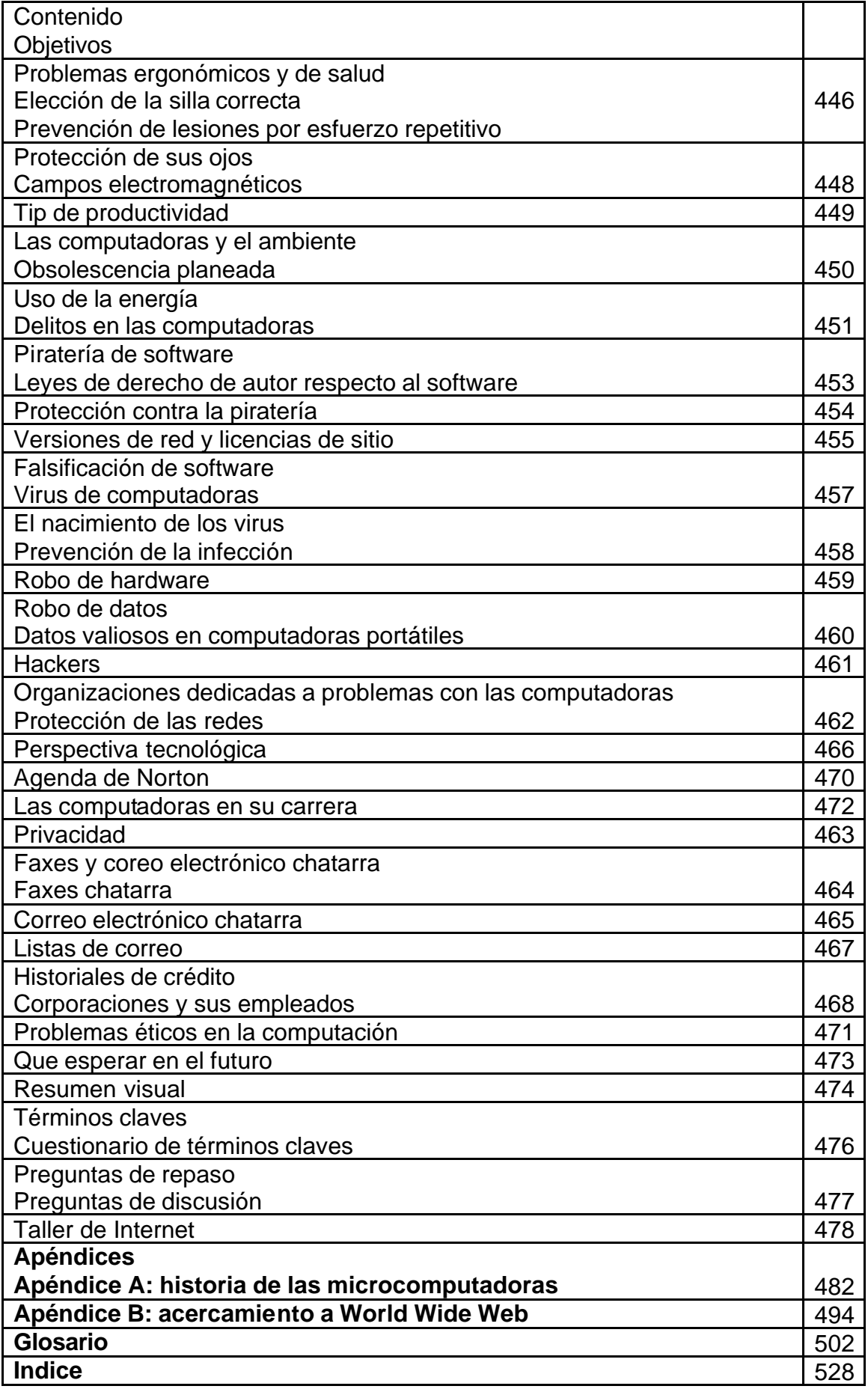

**Credito de imagenes** 541